## Read PDF

# MASTERING AUTOCAD RELEASE 13 DOS WINDOWS

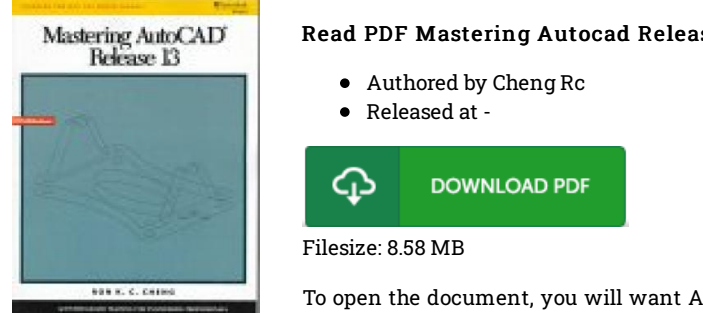

### Read PDF Mastering Autocad Release 13 Dos Windows

To open the document, you will want Adobe Reader software program. If you do not have Adobe Reader already installed on your computer, you can download the installer and instructions free from the Adobe Web site. You might acquire and help save it in your laptop for later go through. Make sure you follow the hyperlink above to download the file.

## Reviews

Most of these pdf is the greatest pdf available. It is really basic but excitement inside the 5fty percent from the ebook. Your daily life span will likely be convert as soon as you complete reading this article ebook.

#### -- Juwan Welch Sr.

Thorough guide for pdf enthusiasts. Better then never, though i am quite late in start reading this one. Its been printed in an remarkably simple way which is only soon after i finished reading through this pdf by which really altered me, change the way i believe.

#### -- Dr. Rowena Wiegand

Complete information for publication fanatics. It is actually rally intriguing throgh reading period of time. I am happy to explain how this is actually the greatest publication i actually have read inside my own daily life and may be he finest ebook for possibly. -- Ms. Heidi Rath